# **Unterstützung einer selbststeuerenden Planung durch eine geeignete Erweiterung des SAP Systems**

*Frank Herrmann*

#### **1 Einleitung**

Die Planung der Produktion ist bestimmt durch eine sehr hohe Anzahl an Größen wie beschränkt verfügbare Ressourcen (z. B. eine beschränkte Anlagenkapazität), vorgegebene Lieferverpflichtungen. Kundenaufträge, die Produktionsstruktur, die Maschinenbelegungsplanung und die Personaleinsatzplanung. In vielen Unternehmen würde die Lösung dieses Problems durch einen Algorithmus nach dem Stand der Rechentechnik eine so hohe Laufzeit erfordern, dass die Planungsergebnisse zu spät vorliegen. Deswegen existiert in den bekannten Enterprise Ressource Planning Systemen (ERP-Systemen) und Produktionsplanungs- und -steuerungssystemen (PPS-Systeme) eine hierarchische Planung, nach dem von Hax und Meal, s. [HaMe75], vorgeschlagenen Konzept; für eine detaillierte Erläuterung s. [Herr11]. Es besteht aus den nacheinander zu durchlaufenden Planungsschritten Produktionsprogrammplanung, Bedarfsplanung und Fertigungssteuerung, s. z. B. [Herr11] mit einem Beispiel. Ziel der Produktionsprogrammplanung ist die Festlegung eines mittel- bis langfristigen Produktionsprogramms für Produkte, die durch ein Produktionssegment hergestellt werden, auf der Basis der Nachfrage über einen ebenso langen Zeitraum; ein Produktionssegment ist ein Teilbereich der Produktion, der typischerweise organisatorisch zusammengefasst ist und in dem eben ein oder mehrere Produkte hergestellt werden – er kann aus wenigen Ressourcen bestehen oder es kann sich um eine Werkstatt handeln. Die Nachfrage, im Sinne von möglichen Verkäufen, wird auf der Ebene von Produkttypen (in kommerziellen Systemen werden sie auch als Produktgruppen bezeichnet) für gröbere Periodenraster wie Wochen, Monate oder Quartale in enger Abstimmung mit dem Marketing und gegebenenfalls auch mit dem Vertriebsbereich ermittelt. Aus den Planprimärbedarfen des Produktionsprogramms ermittelt die Bedarfsplanung terminierte Produktionsaufträge bzw. Beschaffungsaufträge für alle Vor- und Endprodukte, die durch die jeweiligen Ressourcen bzw. Ressourcengruppen des betrachteten Produktionssegments bearbeitet werden. Schließlich erfolgt die Einplanung der einzelnen Arbeitsgänge zu diesen Produktionsaufträgen durch die Fertigungssteuerung.

Eine vielfach untersuchte und zugleich stark bemängelte Schwäche der Realisierung der Bedarfsplanung in kommerziell verfügbaren ERP- und PPS-Systemen (s. [Temp08], [Herr09] oder [Herr11]) ist die Nichtberücksichtigung von Kapazitäten. Viele Unternehmen versuchen dem durch eine Auftragsfreigabe zwischen der Bedarfsplanung und der Fertigungssteuerung zu begegnen. Im Folgenden wird ein Konzept und seine Umsetzung in einem Industrieunternehmen vorgestellt.

### **2 Testproblem**

Das Verfahren wurde für eine moderne hoch automatisierte Fertigungslinie der Siemens A & D ET Regensburg zur Herstellung von Fehlerstromschutzschaltern (FI-Schalter) entwickelt und validiert. Der Herstellungsprozess umfasst je nach Ausprägung des FI-Schalters die Schritte Rohbearbeitung, Feinbearbeitung, Vormontage und Endmontage. Die Produktionsprogrammplanung der gesamten Produktpalette erfolgt bei Siemens A&D monatlich und erstreckt sich über eine Zeitdauer von 24 Monaten. Sie verwendet die vertrieblichen Vorgaben, Erfahrungswerte der letzten Jahre und die durchschnittliche Auftragseingänge (AE) der letzten sechs Monate. Diese Planung erfolgt mit dem Planungstableau in einem SAP-System (s. [Dick09] und [DiKe10]). Auf eine separate Bedarfsplanung wird verzichtet. Von den so erhaltenen terminierten Planaufträgen werden so viele Planaufträge freigegeben (und damit zu Fertigungsaufträgen), dass ihr Kapazitätsbedarf ungefähr mit dem Kapazitätsangebot übereinstimmt. Aufträge zu Produkten mit einer geringen Reichweite werden bevorzugt freigegeben. Wie zu vermuten ist, war dadurch nicht der Kundenwunschtermin einzelner Aufträge, sondern die Stückzahl mehrerer Aufträge für die Freigabe maßgeblich. Wie bei vielen Unternehmen häufig anzutreffen, wurden sehr stark Vergangenheitswerte berücksichtigt. Zukünftige Aufträge wurden nur für die nächsten 12 Arbeitstage verwendet, obwohl für einen längeren Horizont Kundenaufträge schon bekannt sind. Vor allem bei frühzeitig bekannten Großaufträgen ist dies ungünstig. Unberücksichtigt blieb ferner die Durchlaufzeit je Auftrag.

Mit der neuen Auftragsfreigabe soll eine Verminderung der bisher mehr manuell unterstützten Einlastung und Freigabe von Fertigungsaufträgen erfolgen. Für jedes Produktionssegment soll jederzeit ein Überblick über verfügbare und bereits verbrauchte Produktionsleistung einerseits sowie über vorhandene Fertigungs- bzw. Kundenaufträgen vorliegen, so dass eine Selbstorganisation vor allem hinsichtlich verbrauchsgerechter Personalplanung für den Wechsel zwischen Ein-, Zwei- oder Drei-Schicht-Betrieb, aber auch für Zusatzschichten erreicht wird.

#### **3 Konzept**

Methodisch wurde die Reichweitenberechnung und die Prüfung der verfügbaren Fertigungskapazitäten verbessert. Bevor diese behandelt werden, werden die Kernschritte des Algorithmus erläutert, die in Abbildung 1 dargestellt sind. Zunächst werden alle bekannten Fertigungs- und Planaufträge, die in den nächsten 12 Tagen zu fertigen sind, nach dem Eckendtermin (der Name ergibt sich aufgrund der SAP Terminologie (s. [Dick09] und [DiKe10])) sortiert. Aufträge mit identischen Endterminen werden nach der errechneten Reichweite (genauer: für die produzierten Produkte) sortiert. Besonders wichtig sind Aufträge, deren Eckendtermin bereits in der Vergangenheit liegen und solche, deren Reichweite kleiner oder gleich null ist. Diese sollten in jedem Fall eingeplant werden, was automatisch vorgeschlagen wird. Vom Werkstattmeister werden die Aufträge markiert, die möglichst im aktuellen Tag zu fertigen sind. Mit einer Kapazitätsüberprüfung, die weiter unten erläutert wird, wird geprüft, ob genügend Produktionskapazitäten für die ausgewählten Aufträge zur Verfügung stehen. Durch die Auswahl des Schichtbetriebs – nämlich Ein-, Zwei- oder Drei-Schicht-Betrieb – ist eine Variation der verfügbaren Kapazität möglich; das System erstellt dafür automatisch einen Vorschlag. Da für die Auswahl von als nächstes unbedingt zu produzierenden Aufträgen auch andere Kriterien als die genannten, wie Wichtigkeit eines Auftrags, zu erwartende Kapazitätsprobleme für einen Auftrag bzw. Produkttyp, die nicht durch die eher statische Kapazitätsüberprüfung erfasst werden, herangezogen werden, werden vom Werkstattmeister die Aufträge markiert, die möglichst im aktuellen Tag zu fertigen sind. Alle nicht berücksichtigten Aufträge werden auf die nächsten Tage verschoben. Um aktuelle Auftragseingänge möglichst gut zu berücksichtigen, erfolgt diese Auftragsfreigabe mehrmals täglich. Ist es der Fertigung nicht möglich, dem Auftragsanstoß der kommenden Tage gerecht zu werden, so kann frühzeitig eine Sonderschicht für einen Samstag durch den Werkstattmeister angefordert werden. Durch diese Sonderschicht werden alle Aufträge, die sich bis zum Wochenende aufgestaut haben werden, abgearbeitet. Großaufträge sind oftmals frühzeitig, jenseits des oben genannten Zeitintervalls von 12 Tagen, bekannt. Verfügbare oder durch Sonderschichten beschaffte Kapazitäten werden genutzt, um Teile des Großauftrags vorzuproduzieren.

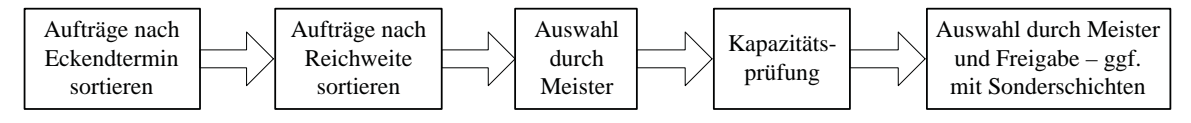

*Abb. 1: Kernschritte*

Die Grundformel für die Reichweite lautet: Bestand durch zukünftigen Verbrauch. Diese Formel wird umso besser, je besser der zukünftige Verbrauch bekannt ist. Liegt ein konstanter gleichmäßiger Bedarfsverlauf vor, so lässt sich der zukünftige Verbrauch sehr gut prognostizieren. Ihre Ergebnisse lassen sich oftmals durch die Ausnutzung spezieller Eigenschaften der Produktion verbessern.

Spezifisch für das Testproblem ist das Auftreten von Großaufträgen, die naturgemäß eine gleichmäßige Auslastung der Produktion erschweren. Daher werden Kundenaufträge differenziert in solche mit einer normalen Bestellmenge und Großaufträgen. Im Testproblem liegt die durchschnittliche Bestellmenge zwischen 350 und 400 Stück. Wegen der beobachteten Streuung bewirkt als Grenze eine Bestellmenge von 500 eine richtige Identifikation von Großaufträgen in 98% der Fälle. Langfristig bekannte Großaufträge werden in 12 neue gleichgroße Aufträge aufgeteilt, die in den 12 Tagen vor dem Lieferdatum des (ursprünglichen) Großauftrags zu fertigen sind. Mit den Parametern

- $D_{Ist < 500, \leq 12}$  Kundenaufträge ohne Großaufträge mit einem Endtermin innerhalb der nächsten 12 Tage
- $D_{Ist\geq500,\leq12}$  Großaufträge mit einem Endtermin innerhalb der nächsten 12 Tage
- $D_{Ist\geq500,>12}$  Großaufträge mit einem Endtermin außerhalb der nächsten 12 Tage

wird dadurch der Bestand reduziert um:

$$
\sum_{K\in D_{\text{lst} < 500, \leq l2}} K - \frac{\displaystyle\sum_{^{K\in D_{\text{lst} \geq 500, > l2}}}}{12} - \sum_{K\in D_{\text{lst} \geq 500, \leq l2}} K \; .
$$

Im Testproblem bestellen die Kunden zu ca. 20% innerhalb einer Lieferfrist von 24h. Deswegen wird der Verbrauch durch normale Bestellmengen um 20% erhöht, also zu:  $1, 2$ .  $K \in \overline{D_{1st < 500 \leq 12}}$ 

Schließlich bietet es sich an, die Kapazitätsverringerungen durch Ausfallzeiten in kapazitätsschwachen Monaten wie z. B. Urlaubsmonaten, zu berücksichtigen. Simulationen zeigten, dass dies durch einen Faktor  $C_F$  realisiert werden kann, mit dem die Reichweite in kapazitätsschwachen Monaten (z. B. Urlaubsmonaten) erhöht wird – z. B. 1,1 im August –, davor wird durch eine Verringerung der Reichweite Kapazität vorgehalten – z. B. 0,9 im Juli – und in den anderen Monaten steht die normale Kapazität durch einen Faktor von 1 zur Verfügung. Simulationen zeigen, dass durch die Verwendung von Kalenderwoche statt Monaten keine besseren Ergebnisse erzielt werden.

Damit wird insgesamt der Bestand durch die Reichweitenformel berechnet durch:

$$
\left(B-1,2\cdot \sum_{K\in D_{\text{lst} < 500, \leq 12}}K-\frac{\sum_{K\in D_{\text{lst} \geq 500, > 12}}K}{12}-\sum_{K\in D_{\text{lst} \geq 500, \leq 12}}K\right)\cdot C_{F}\,,
$$

wobei B der aktuelle physische Bestand – verfügbare Menge bei Siemens, d. h. Lagerbestand in den Werken sowie andere fertiggestellte Umlaufbestände (Q-Prüfungen, ...), die im System SAP (s. [Dick09] und [DiKe10]) als fertig gestellt gebucht sind, ist.

Der Verbrauch in der Reichweitenformel wird durch die exponentielle Glättung 1. Ordnung prognostiziert: Mit der aktuellen Periode t, dem Lagerabgang  $y_t$ in der Periode t, der Prognose  $p_{t-1}$  in der Periode  $t-1$  und dem Glättungsparameter  $\alpha$  lautet die Prognose  $p_t$  in der Periode t:  $p_t = \alpha \cdot y_t + (1 - \alpha) \cdot p_{t-1}$ . Die Periodengröße beträgt 5 Arbeitstage und wegen deutlichen autokorrelierten Schwankungen erwies sich der Glättungsparameter von 0,5 in den Simulationen am günstigsten.

Feiertage am Produktionsstandort bewirken eine Kapazitätsverringerung ohne dass es gleichzeitig zu keinen Auftragseingängen in der gleichen Größenordnung kommt, da die FI-Schalter weltweit verkauft werden. Die Prognose bezieht sich auf 5 Arbeitstage, so dass eine Division durch 5 einen tagesweisen Verbrauch beschreibt. Liegen Feiertage vor, so wird ihre Anzahl  $C_{H}$  von 5 abgezogen. Damit lautet die Prognose des Verbrauchs pro Tag:

$$
\frac{p_t}{5-C_H}
$$
\n
$$
\frac{\sum_{K\in D_{\text{Ist}\leq 500,\leq 12}}K}{12} - \sum_{K\in D_{\text{Ist}\geq 500,\leq 12}}K\cdot C_F
$$
\n
$$
\frac{\alpha \cdot y_t + (1-\alpha) \cdot p_{t-1}}{5-C_H}
$$
\ndie Reichweitenformel.

die Reichweitenformel.

Für die Kapazitätsprüfung der ausgewählten Aufträge wird für jeden Auftrag A sein Nettokapazitätsbedarf pro Periode bestimmt. A habe den Endtermin  $f_A$  und die erwartete Durchlaufzeit  $d_A$ , so ist  $f_A - d_A$  sein Starttermin. Es sei  $P_S(A)$  die Periode, die diesen Starttermin von A enthält und  $P_E(A)$  die Periode, die den Endtermin von A enthält. Nun wird der Kapazitätsbedarf von A gleichmäßig auf die Perioden von  $P_S(A)$  bis  $P_E(A)$  aufgeteilt. In dem alle Aufträge betrachtet werden, ergibt sich eine kumulierte Kapazitätsbelastung

pro Periode. Als Periodengröße wird ein Tag verwendet. Die Kapazitätsgrenze beträgt 8, 16 oder 24 Stunden je nachdem, welcher Schichtbetrieb vorliegt. Liegt die kumulierte Kapazitätsbelastung in jeder Periode unterhalb der Kapazitätsgrenze so liegt keine Kapazitätsüberbelastung vor.

Die visuelle Darstellung der Auftragserfüllung erfolgt mit Hilfe einer Ampelsteuerung. Rot bedeutet, dass die ausgewählten Aufträge nicht in dem aktuellen Tag und dem möglichen Schichtbetrieb gefertigt werden können und eine (oder mehrerer) Zusatzschicht erforderlich ist. Bei gelb liegt der Auftragserfüllungsgrad an der Grenze und bei grün ist sogar freie Kapazität verfügbar. Ein Beispiel findet sich in Abbildung 2 für den Einschichtbetrieb und ist ganz rechts angegeben. Die Reichweite (RW) ist auch mit den Ampelfarben unterlegt und zwar nach den Regeln: rot bei einer Reichweite kleiner oder gleich Null, gelb bei einer Reichweite, die echt zwischen 0 und 5 liegt und schließlich grün bei einer Reichweite größer als 5. Die Belegungszeit des jeweiligen Auftrags wird mit Hilfe des Grenzdurchsatzes (pro zu produzierender Einheit) berechnet und ist als letzte Information in der Startliste – unter "TBeleg." – aufgeführt. Ein Wechsel vom Einschicht in den Dreischichtbetrieb würde bewirken, dass der gelbe Pfeil beim Balkendiagramm ganz rechts auf dem grünen Bereich stehen würde. Alle anderen Angaben in Abbildung 2 sind selbsterklärend.

| Planaufträge<br>Einschicht |                                     |       | Zweischicht |             | Dreischicht  |                   |  |
|----------------------------|-------------------------------------|-------|-------------|-------------|--------------|-------------------|--|
| <b>Material</b>            | <b>Bezeichnung</b>                  | Menge | Menge<br>KA | <b>Eckt</b> | <b>RW</b>    | T Beleg.          |  |
| 559693                     | <b>VFI 16/2 30MA PSE</b>            | 2.052 | $\bf{0}$    | 09.10       | $-3$         | 3h                |  |
| 574835                     | VFI-Schutzschalter 25/2 30mA W<br>Þ | 2.052 | 750         | 12.10       | $-2$         | 3h                |  |
| 597847                     | VFI-Schutzschalter 25/2 30mA W<br>D | 2.052 | 500         | 12.10       | $-2$         | 3 <sub>h</sub>    |  |
| 583945                     | <b>VFI 40/2 30MA WS</b>             | 2.052 | 12500       | 12.10       | $\mathbf{0}$ | 3h 15min          |  |
| 555968                     | <b>VFI 40/2 30MA PSE</b>            | 7.500 | 340         | 10.10       | 1            | 8h                |  |
| 569304                     | D<br>VFI-Schutzschalter 25/2 30mA W | 583   | 300         | 19.10       | 10           | 40 <sub>min</sub> |  |
| 593684                     | VFI-Schalter 25/2 30mA PSE Son      | 10    | 750         | 12.10       | 12           | 5 <sub>min</sub>  |  |

*Abb. 2: Auftragsliste mit visueller Darstellung der Auftragserfüllung*

Die Vorschau in die Zukunft wir dadurch realisiert, dass Aufträge die nicht am gleichen Tag gefertigt werden können aus der Auftragsliste des aktuellen Tages ausgebucht werden und in die Auftragsliste der nächsten Tage eingefügt werden. Dort werden die Aufträge neu, nach der Reichweite und dem Eckendtermin sortiert. Die Aufträge, die vom Vortag gefertigt werden können,

werden abgearbeitet und die, die nicht bearbeitet werden können, werden am nächsten Tag wieder in die Auftragsliste verbucht. Durch dieses Aufschubverfahren kann es passieren, dass sich so viele nicht gefertigte Aufträge aufgestaut haben, dass eine Sonderschicht erforderlich ist. Sind jedoch nicht genügend Aufträge für eine Sonderschicht vorhanden, so sollen die Aufträge, die nicht am selben Tag gefertigt werden können, durch die Steigerung der Fertigungskapazitäten gefertigt werden.

#### **4 Realisierung**

Die Oberfläche basiert auf den in Java implementierten Swing-Elementen (s. [KrSt09]). Diese ermöglichen die Programmierung von Benutzeroberflächen unter Verwendung von durch das Java-System zur Verfügung gestellten Komponenten.

Um das umfangreiche Projekt übersichtlich und überschaubar zu gestalten, wurde der Quellcode in fünf Teilabschnitte eingeteilt. Eine solche logische Aufteilung wird in Java durch so genannte Pakete (Packages, s. [KrSt09]) realisiert. Folgende Packages wurden in diesem Projekt verwendet:

| Package Name              | Kurzbeschreibung                                                     |  |  |  |  |
|---------------------------|----------------------------------------------------------------------|--|--|--|--|
| de.fhr.siemens.filereader | Schnittstelle zu den von SAP bereitgestellten Textda-<br>teien       |  |  |  |  |
| de.fhr.siemens.product    | Verwaltung der Produkte und Generierung der Planauf-<br>träge        |  |  |  |  |
| de.fhr.siemens.startlist  | Verwaltung der einzelnen Startlisten für alle betrachte-<br>ten Tage |  |  |  |  |
| de.fhr.siemens.calculator | Berechnung der Kapazitäten und der Reichweiten                       |  |  |  |  |
| de.fhr.siemens.gui        | graphisches Oberflächendesign und Benutzeroberfläche                 |  |  |  |  |

*Abb. 3: Verwendete Packages*

Exemplarisch wird das Package "product" im Detail dargestellt. Es ist eines der zentralen Bestandteile der gesamten Anwendung. An dieser Stelle geschehen viele wichtige Vorgänge:

- Einlesen der Planprimärbedarfe,
- Einlesen der Kundenbestellungen,
- Sortieren und Aufteilen der Listen nach Produkten,
- Generieren der Planaufträge für alle Produkte und
- Berechnung der fortlaufenden Lagerbestände.

Die folgende Abbildung zeigt das Klassendiagramm und die zugehörigen Assoziationen vom Package "product".

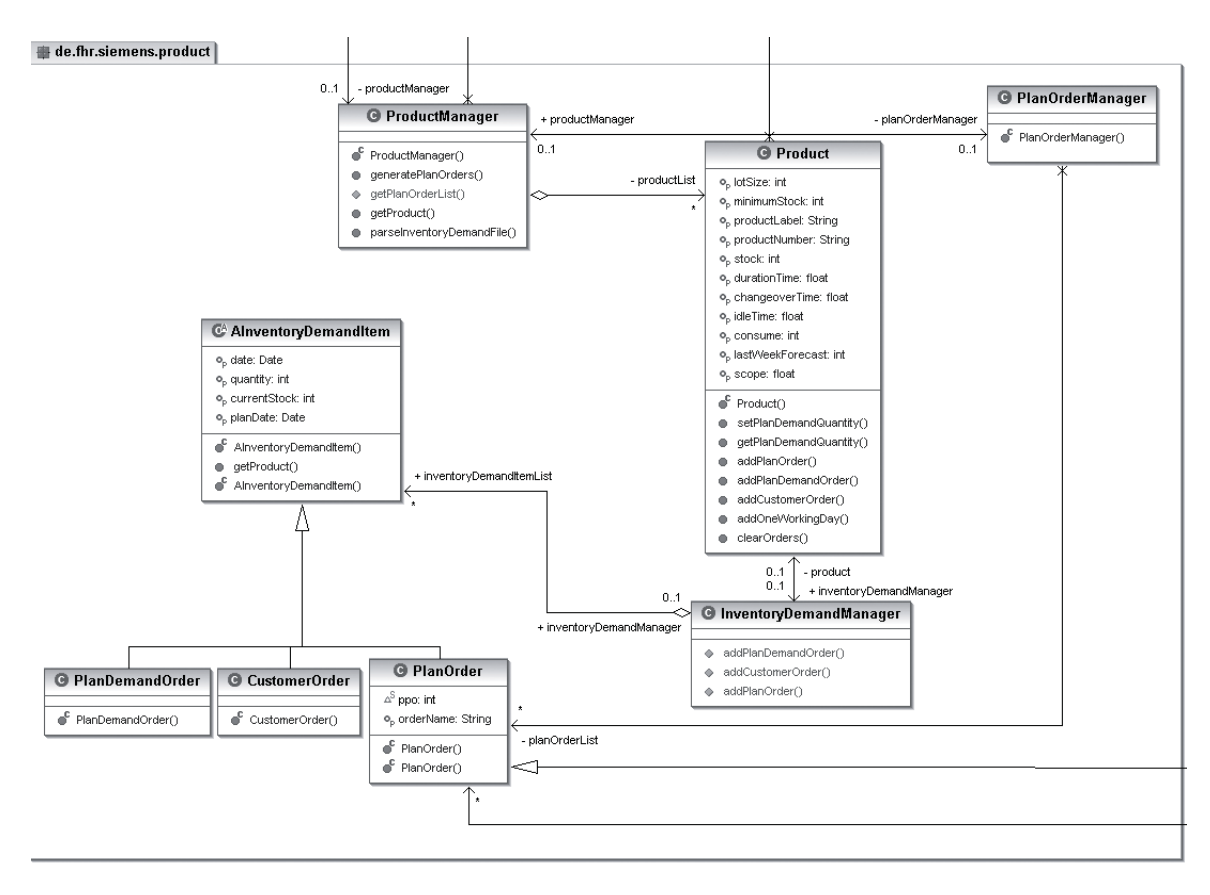

*Abb. 4: Klassendiagramm vom Package "product"*

Für die Klassen "PlanDemandOrder", "CustomerOrder" und "ProductionOrder" gelten viele gemeinsame Attribute und Verhaltensweisen. Diese Gemeinsamkeiten werden in der abstrakten Klasse "AlventorvDemandItem" definiert und an die Unterklassen vererbt. Die Objekte der Klassen "PlanDemandOrder" und "CustomerOrder" repräsentieren jeweils einen Datensatz aus dem Textfile für die Planprimärbedarfe und für die Kundenaufträge. Die Objekte der Klasse "ProductionOrder" repräsentieren jeweils einen Produktionsauftrag, so wie er letztendlich in der Auftragsliste vorhanden sein wird. Alle Objekte dieser Klassen werden in genau einer produktspezifischen Liste verwaltet, da jeder dieser Aufträge genau einem Produkt zugeordnet ist. Diese Verwaltung der Objekte wurde mit der Klasse "InventoryDemandManager" realisiert und entspricht genau dem Softwaredesignpattern "Objektverwaltung". Dieser Manager ist ebenso genau eindeutig einem Produkt zugeordnet und für das Anlegen neuer Aufträge für das jeweilige Produkt zuständig. Die Klasse "ProductManager" beinhaltet eine Liste aller im Programm bekannten Produkte. Dieser Manager kann sowohl neue Produkte anlegen, als auch bestimmte Produkte selektieren oder bearbeiten. Um diese Managerfunktion zu realisieren, wurde ebenfalls auf das Softwaredesignpattern "Objektverwaltung" zurückgegriffen. Somit verwaltet die Klasse "ProductManager" alle Objekte der Klasse Produkt, und die Produkte verwalten ihrerseits Objekte der Unterklassen von "AInventoryDemandItem". In der folgenden Abbildung 5 wird die Beziehung zwischen den einzelnen Klassen graphisch als vereinfachtes Klassendiagramm dargestellt. Schließlich wird noch ein dritter Manager im Package "product" benötigt, um die produktspezifischen Planaufträge verwalten und diese wieder auf eine einzige Liste zusammenführen zu können. Diese Funktion übernimmt die Klasse "PlanOrderManager".

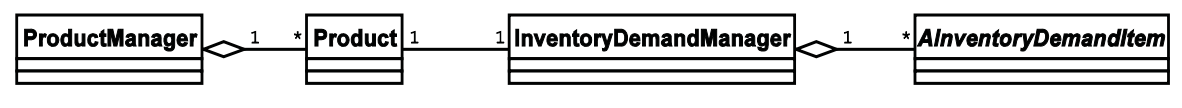

*Abb. 5: Beziehung der Klassen im Package "product"*

Die Funktionsbeschreibung ist eine naheliegende Umsetzung des obigen Konzepts, mit den im Klassendiagramm angesprochenen Methoden.

Das gesamte Projekt wurde mit dem aktuellen Java Software Development Kit (Java SDK) der Firma Sun Microsystems durchgeführt, um sich an dem aktuellen Stand der Technik zu orientieren. Java bietet unter anderem einige wesentliche Neuerungen im Umgang mit Listen. In dem Projekt wird eine Vielzahl von Listen verwendet und somit von den neuen Funktionen reichlich Gebrauch gemacht. Als geeignete Entwicklungsumgebung wurde die aktuelle kostenlose Opensource Entwicklungsumgebung Eclipse ausgewählt. Dafür sprachen die Unterstützung von Java, der große Funktionsumfang und die leichte Erweiterbarkeit mittels Plugins. Die verwendete Version von Eclipse wurde mit dem ebenfalls kostenlosen UML Plugin eUML der Firma Soyatec erweitert, um die Softwareentwicklung zu erleichtern. Mit diesem Plugin war es möglich, aus den erzeugten UML-Diagrammen direkt Javacode zu generieren. Damit beschleunigte sich die Implementierungsphase um ein Vielfaches.

## **5 Nutzen und Übertragbarkeit sowie Ausblick**

Beide Vorgehensweisen zur Auftragsfreigabe wurden anhand von Vergangenheitsdaten im Rahmen von einem Planspiel über drei Monate durch zwei Studierende im Rahmen ihres Praktikums getestet. Ein Praktikant arbeitete mit der alten und einer mit der neuen Auftragsfreigabe. Die Produktion wurde durch einen Werkstattsimulator, der am IPF in Plant Simulation implementiert wurde, simuliert. Vergleiche mit der realen Produktion zeigten ähnliche Werte. Als Kennzahlen wurde die Minimierung der Verspätung bei geringen Durchlaufzeiten betrachtet. Die Ergebnisse durch die neue Auftragsfreigabe waren um ca. 25% besser. Im Hinblick auf die Zielsetzung des Projekts wurde die

rechtzeitige Beantragung von Zusatzkapazität betrachtet. Sie konnte durch die neue Auftragsfreigabe um circa 30% verringert werden. Einen erheblichen Einfluss auf diese deutliche Verbesserung hat die bessere Einplanung von Großaufträgen. Ihre frühzeitige Berücksichtigung führt zu einer beträchtlichen Vorratsproduktion und damit zwangsläufig zu einer besseren Termineinhaltung. In manchen Situationen konnte Kapazität, die bei einer kurzfristigen Betrachtung nicht genutzt werden würde, für die Vorratsproduktion für Großaufträge verwendet werden, wodurch weniger Kapazität in Sonderschichten benötigt wurde und mehr Sonderschichten wurden rechtzeitig beantragt.

Die Arbeiten von Wiendahl (s. [Wien87] und [Wien97]) belegen, dass durch eine geeignete Auftragsfreigabe die Termineinhaltung signifikant verbessert werden kann. Wie diese Publikation zeigt, ist dies bereits durch einfache Mechanismen möglich. Am zeitaufwendigsten war die Analyse der ursprünglichen Reichweitenformel und Auftragsfreigabe. Aus ihr konnte innerhalb von 4 Mitarbeitertagen ein Konzept entworfen werden, dessen Implementierung einschließlich Test 5 Mitarbeitertage dauerte. Viele Unternehmen setzen keine ausgefeilten Planungsalgorithmen ein. Diesen zeigt diese Arbeit, dass sich mit einem moderaten Aufwand signifikant bessere Produktionsleistungen erzielen lassen. Weitere Verbesserungen sind durch eine weitere Automatisierung möglich. Wie bereits erwähnt, könnte die maximale Menge an bearbeitbaren Aufträgen vorgeschlagen werden. Zur Erzielung einer bestimmten Produktionsleistung könnten auch Vorschläge für die Nutzung von der Anzahl an möglichen Schichten – also eine, zwei oder drei – gemacht werden. Methodische Ansätze ergeben sich aus einer Prognose und die Integration von Sicherheitsbeständen bzw. -bedarfen, die in [Herr09] und [Herr11] beschrieben sind. Ein grundsätzliches Problem ist, dass die Berechnung der Nettokapazitätsbelastung im Rahmen der Kapazitätsüberprüfung die Konkurrenz der Arbeitsgänge um die Nutzung der einzelnen Bearbeitungsstationen im Wesentlichen nicht berücksichtigt (s. z. B. [Herr11]). Folglich kann nur ein geringer Durchsatz, als durch die Kapazitätsüberprüfung prognostiziert, realisiert werden (s. [Herr11]). Somit bietet es sich an, zu erwartende Kapazitätsprobleme für einen Auftrag bzw. Produkttyp zu berücksichtigen. Gerade an letzterem wird am IPF im Rahmen von Forschungsarbeiten gearbeitet.

#### **Literatur**

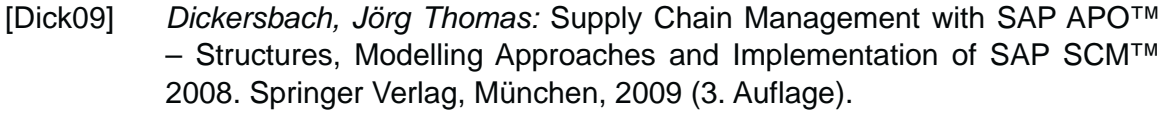

[DiKe10] *Dickersbach, Jörg Thomas; Keller, Gerhard:* Produktionsplanung und -steuerung mit SAP ERP. Galileo Press, München, 2010 (3. Auflage).

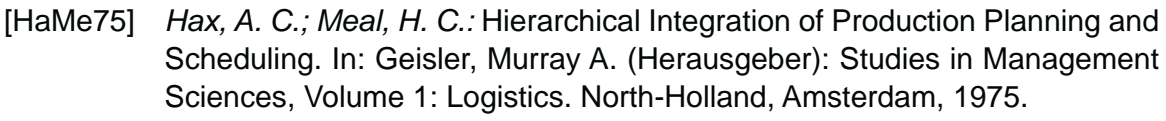

- [Herr09] *Herrmann, Frank:* Logik der Produktionslogistik. Oldenbourg Verlag, Regensburg, 2009.
- [Herr11] *Herrmann, Frank:* Operative Planung in IT-Systemen für die Produktionsplanung und -steuerung – Wirkung, Auswahl und Einstellhinweise von Verfahren und Parametern. Vieweg + Teubner Verlag, Regensburg, 2011.
- [KrSt09] *Krüger, Guido; Stark, Thomas:* Handbuch der Java-Programmierung: Standard Edition Version 6, m. DVD-ROM. Addison-Wesley Longman Verlag, 2009.
- [Temp08] *Tempelmeier, Horst:* Materiallogistik. Springer Verlag, 6. Auflage, Köln 2008.
- [Wien87] *Wiendahl, H.-P.:* Belastungsorientierte Fertigungssteuerung Grundlagen, Verfahrensaufbau und Realisierung. Hanser Verlag, Hannover, 1987.
- [Wien97] *Wiendahl, H.-P.:* Fertigungsregelung Logistische Beherrschung von Fertigungsabläufen auf Basis des Trichtermodells. Hanser Verlag, Hannover, 1997.

#### **Kontakt**

Prof. Dr.-Ing. Frank Herrmann

Hochschule Regensburg

Innovationszentrum für Produktionslogistik und Fabrikplanung (IPF)

Postfach 120327, 93025 Regensburg

T +49 941 943-1307, frank.herrmann@hs-regensburg.de